Cloud SQL [\(https://cloud.google.com/sql/\)](https://cloud.google.com/sql/) Documentation [\(https://cloud.google.com/sql/docs/\)](https://cloud.google.com/sql/docs/) <u>SQL Server</u> (https://cloud.google.com/sql/docs/sqlserver/) <u>[Guides](https://cloud.google.com/sql/docs/sqlserver/)</u>

## Deleting instances

MySQL [\(https://cloud.google.com/sql/docs/mysql/delete-instance\)](https://cloud.google.com/sql/docs/mysql/delete-instance) | PostgreSQL [\(https://cloud.google.com/sql/docs/postgres/delete-instance\)](https://cloud.google.com/sql/docs/postgres/delete-instance) | **SQL Server**

## **Beta**

This feature is in a pre-release state and might change or have limited support. For more information, see the product launch stages [\(https://cloud.google.com/products/#product-launch-stages\)](https://cloud.google.com/products/#product-launch-stages).

**Warning:** All data on an instance, including backups, is permanently lost when that instance is deleted. To preserve your data, export it to Cloud Storage [\(https://cloud.google.com/sql/docs/sqlserver/import-export/exporting\)](https://cloud.google.com/sql/docs/sqlserver/import-export/exporting) before you delete it.

## Deleting an instance

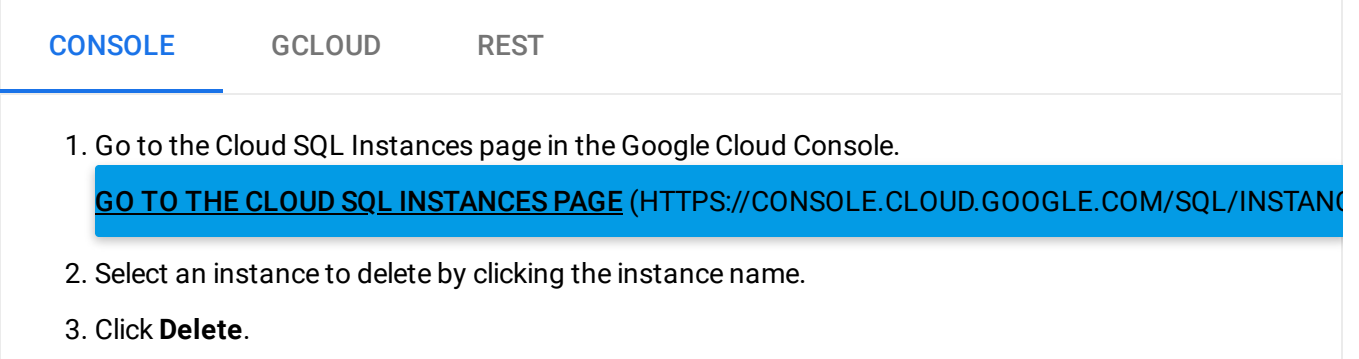

4. In the **Delete database instance** dialog box, click **OK**.

To see how the underlying REST API request

[\(https://cloud.google.com/sql/docs/sqlserver/admin-api/rest/v1beta4/instances/delete\)](https://cloud.google.com/sql/docs/sqlserver/admin-api/rest/v1beta4/instances/delete) is constructed for this task, see the APIs Explorer on the instances: delete page

[\(https://cloud.google.com/sql/docs/sqlserver/admin-api/rest/v1beta4/instances/delete\)](https://cloud.google.com/sql/docs/sqlserver/admin-api/rest/v1beta4/instances/delete).

## **Notes:**

- After you delete an instance, it might continue to appear in your project with an "unknown" size but with a "Being deleted" status. This is normal and the instance should disappear completely after a brief period of time.
- You cannot reuse an instance name for up to a week after you have deleted an instance.

Except as otherwise noted, the content of this page is licensed under the Creative Commons Attribution 4.0 License [\(https://creativecommons.org/licenses/by/4.0/\)](https://creativecommons.org/licenses/by/4.0/)*, and code samples are licensed under the Apache 2.0 License* [\(https://www.apache.org/licenses/LICENSE-2.0\)](https://www.apache.org/licenses/LICENSE-2.0)*. For details, see our Site Policies* [\(https://developers.google.com/terms/site-policies\)](https://developers.google.com/terms/site-policies)*. Java is a registered trademark of Oracle and/or its aliates.*

*Last updated January 15, 2020.*